## **公 開 勉 強 会 一 覧 表**

## **2019 年 1 月~12 月**

## **市民共生センター(はつらつ館)**

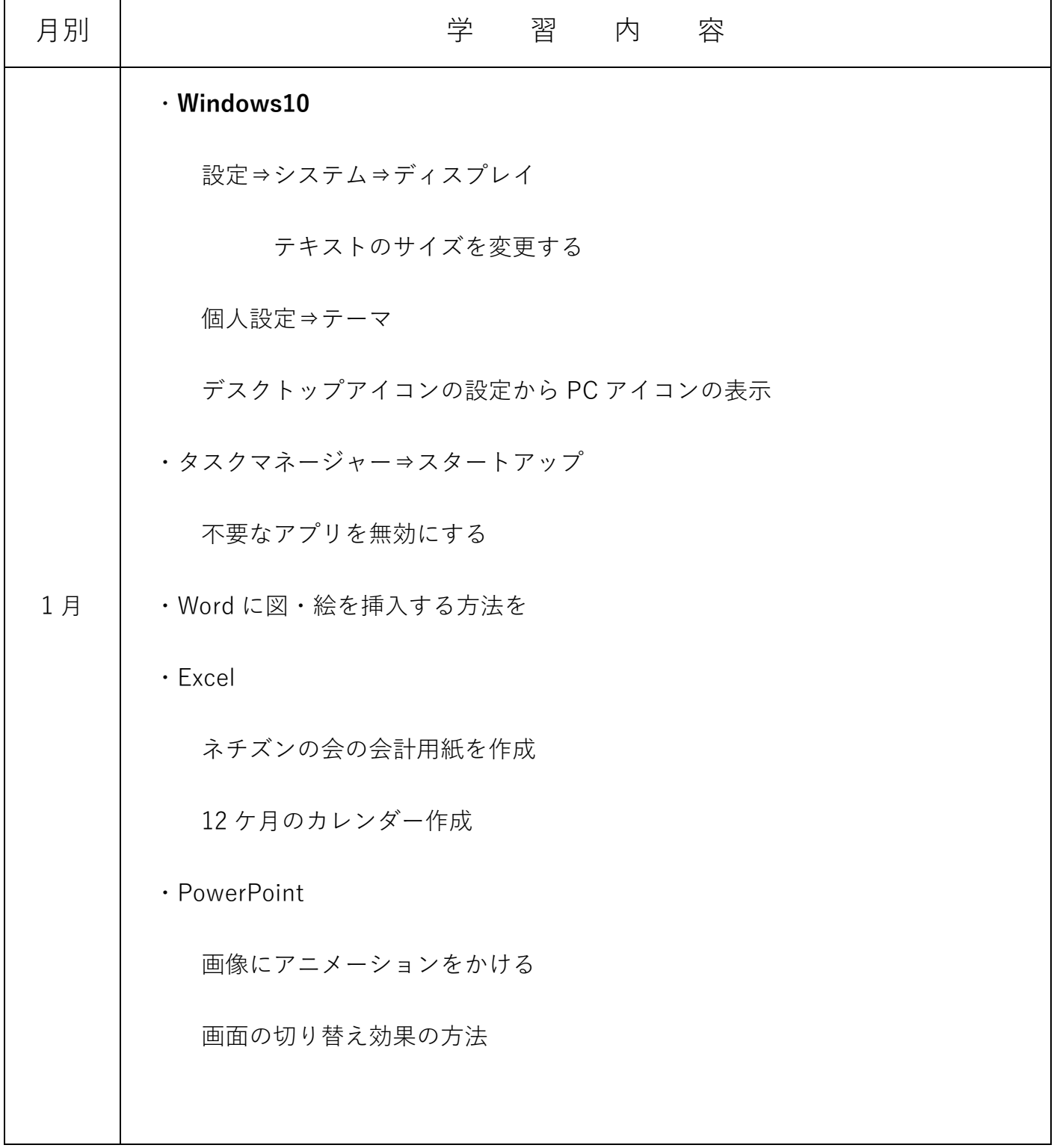

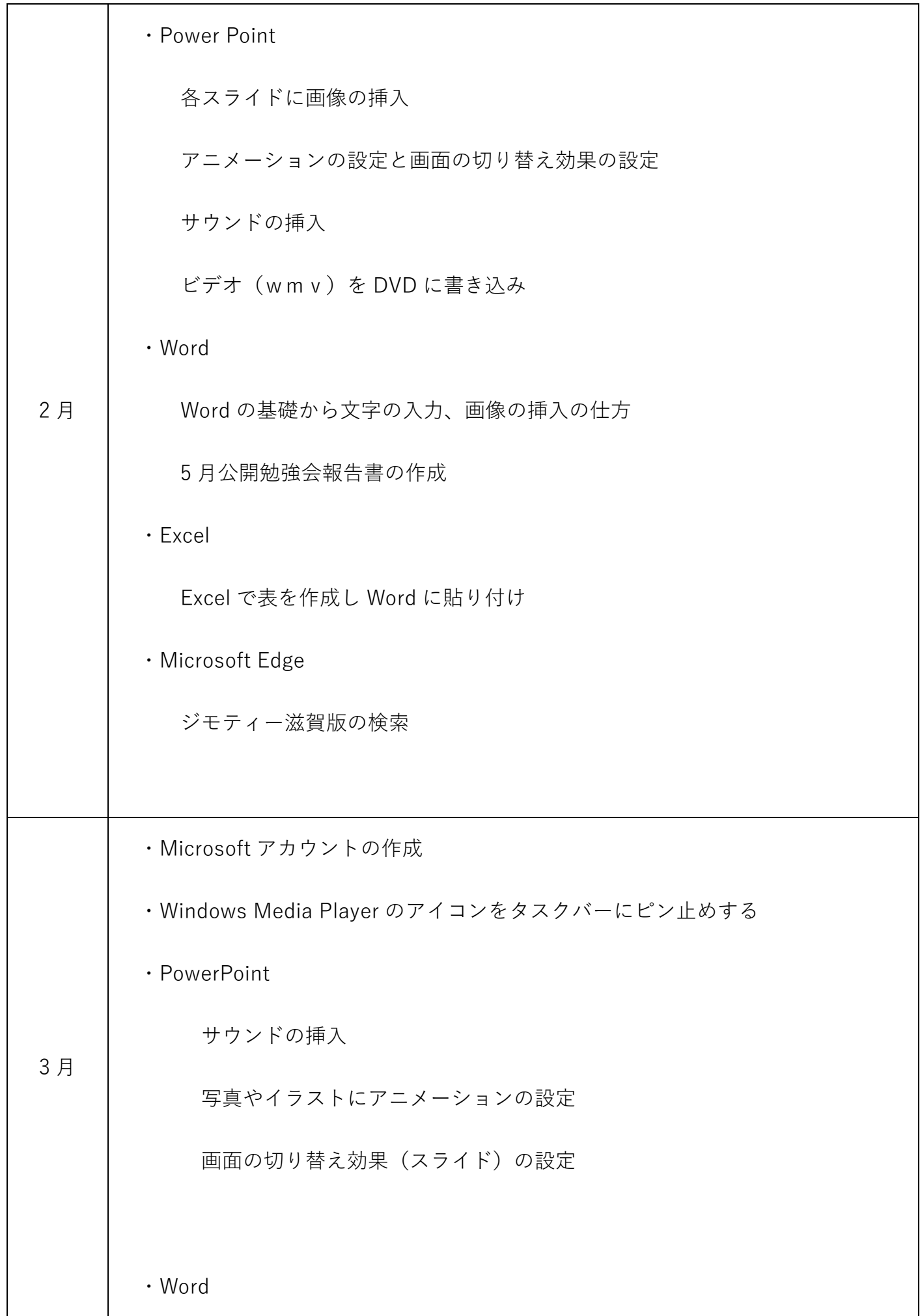

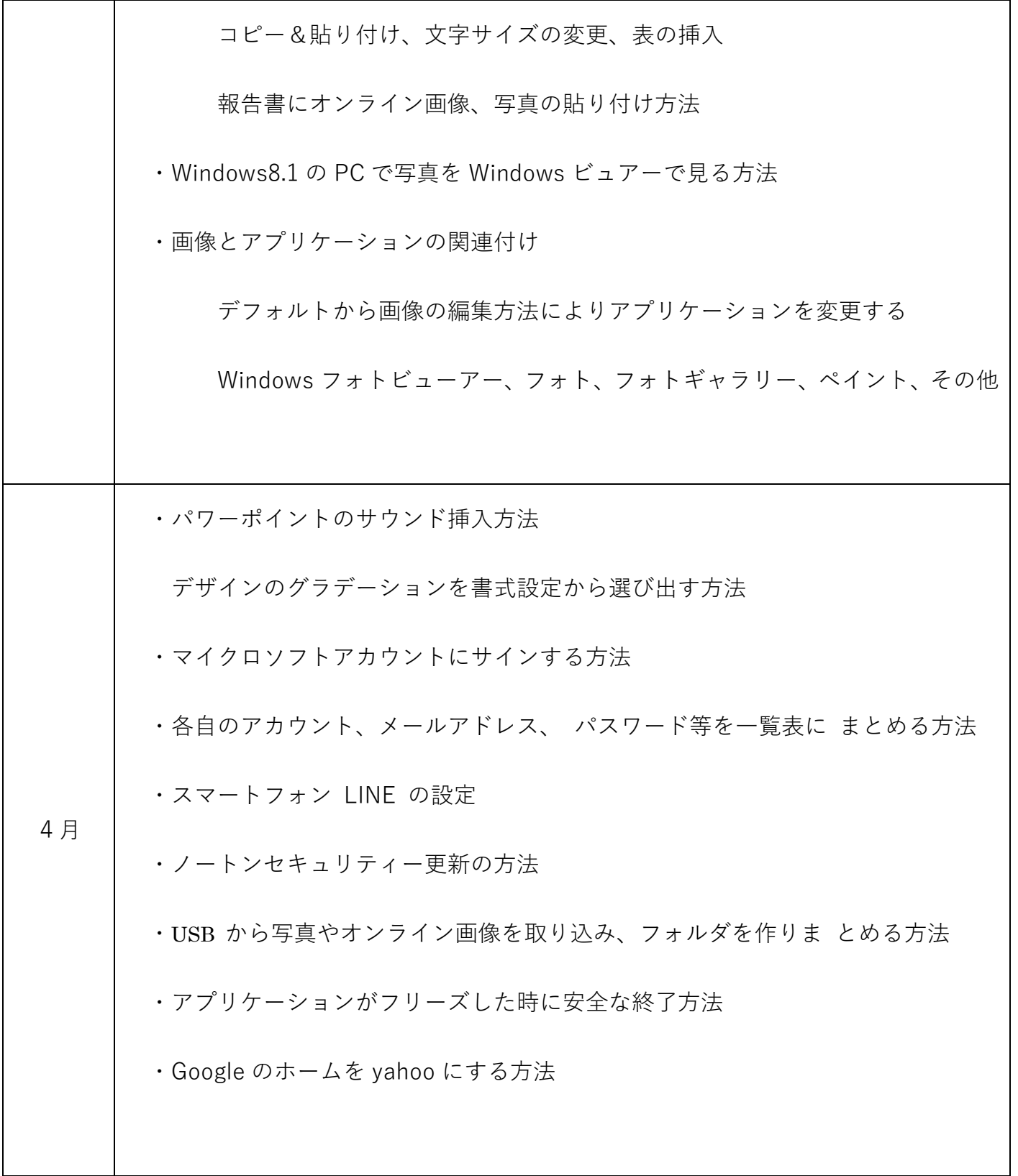

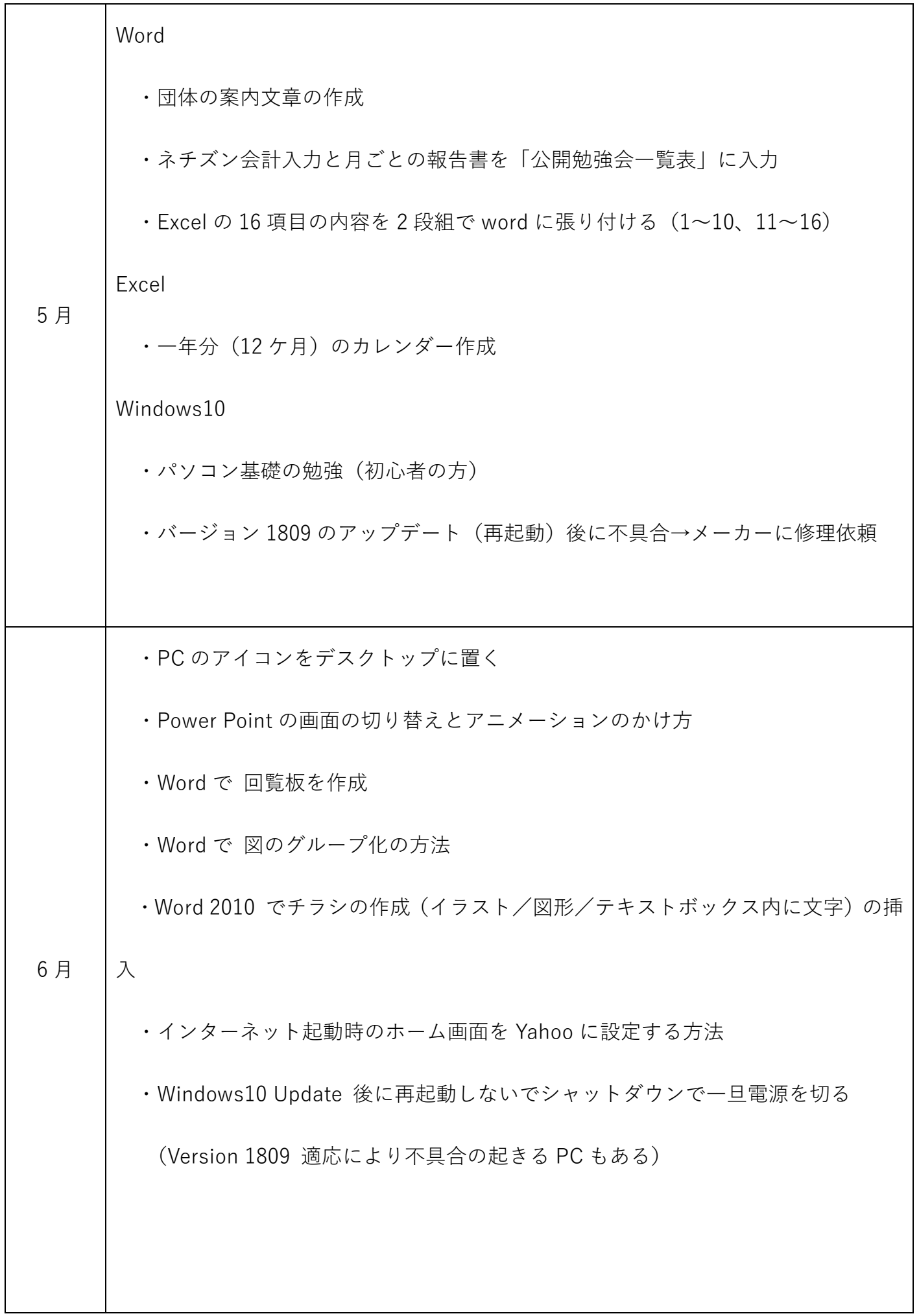

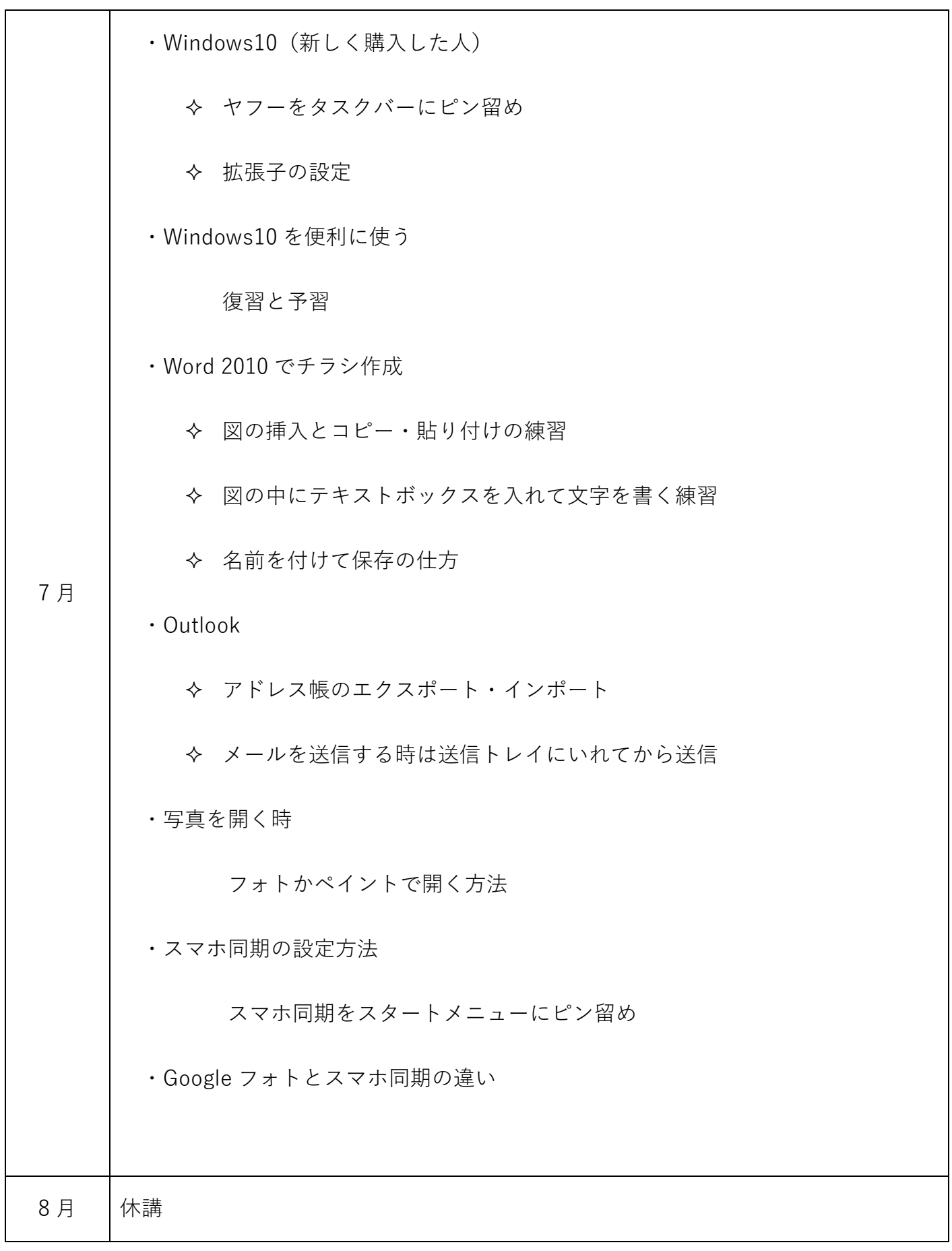

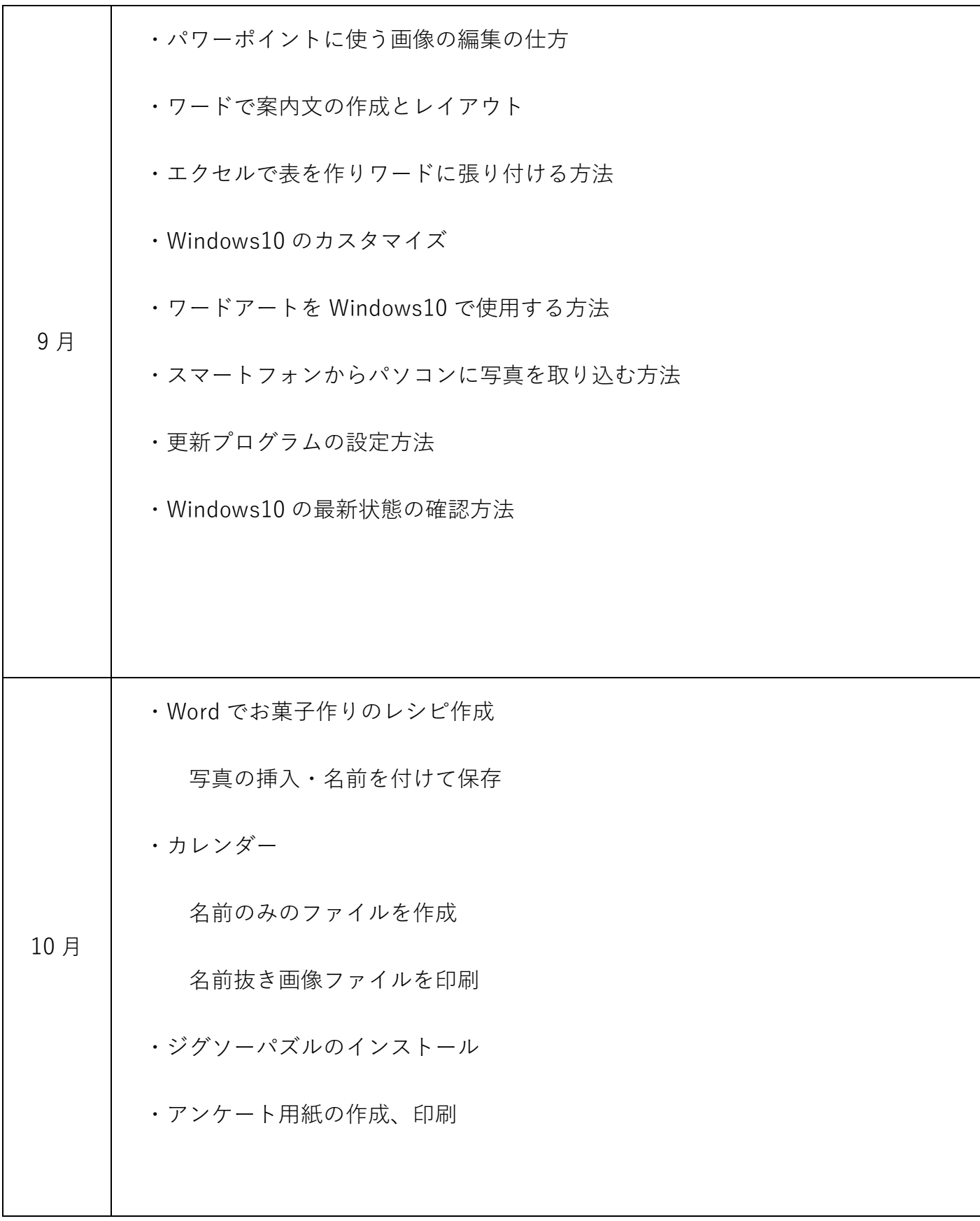

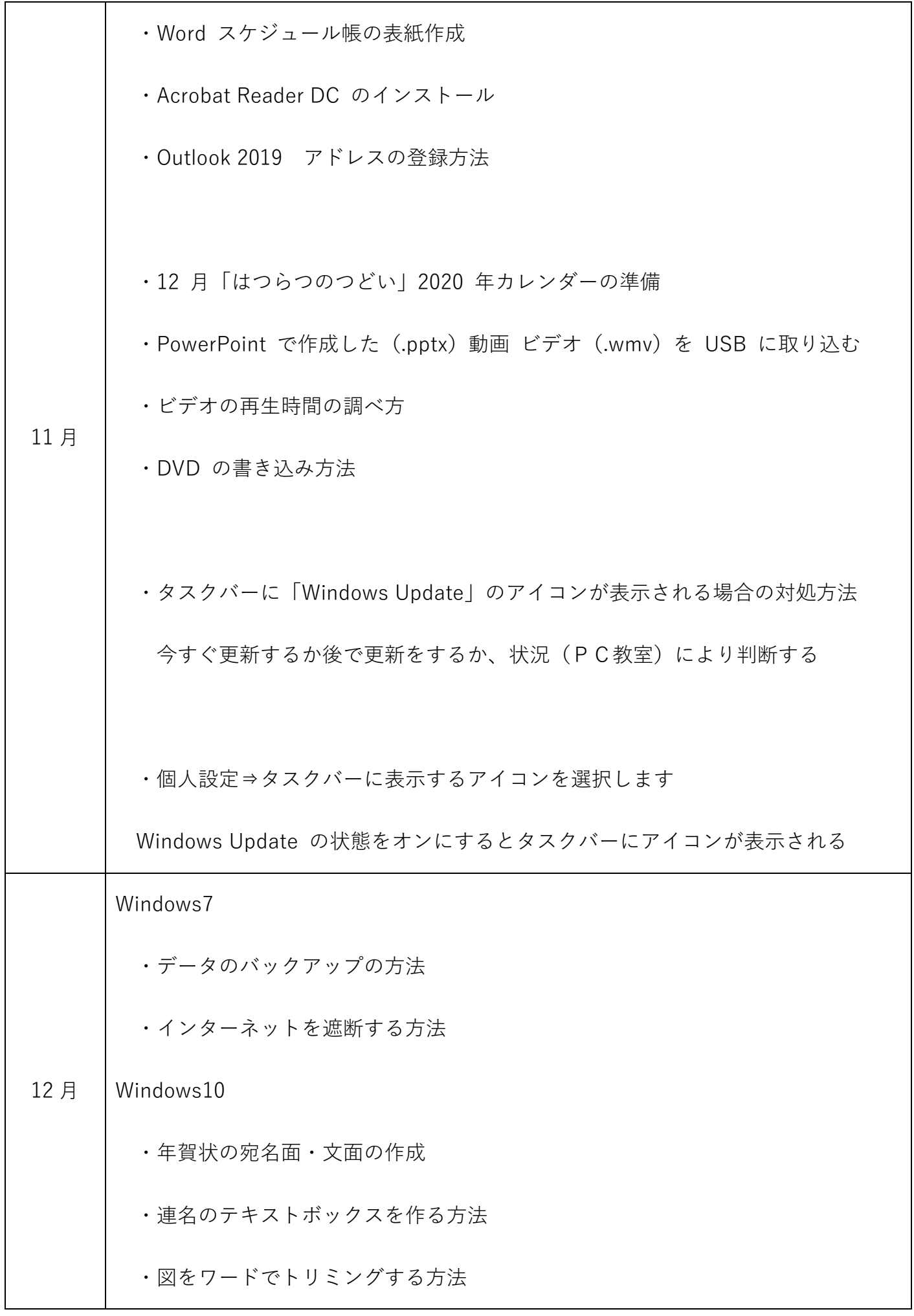

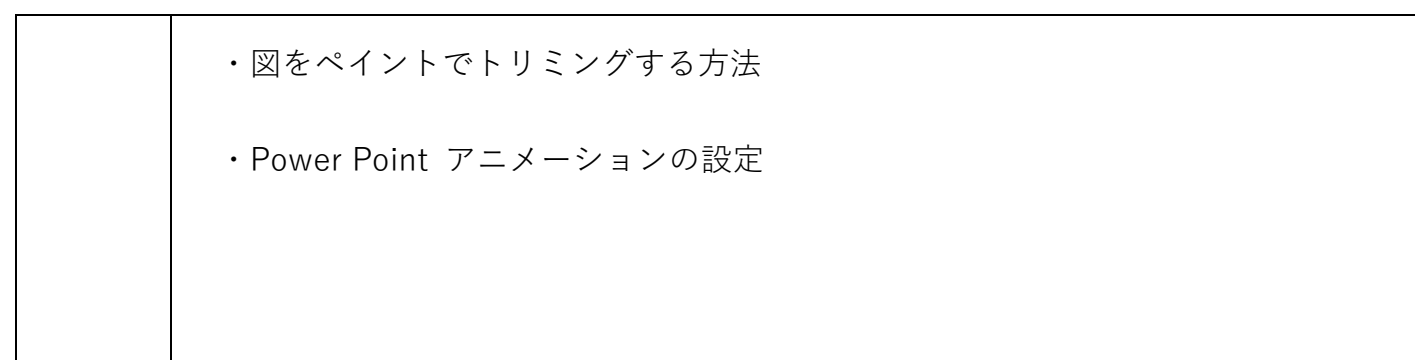